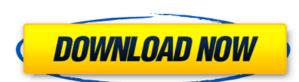

## Shadow Crack+ Download [Mac/Win] [Updated] 2022

Shadow Description: Many people are confused about the process of having a website with the appearance of a blog. Blogger is a free service offered by Google to publish simple text-based or image-based posts. The main function of a blogger is to share your thoughts and ideas with the world. But this service is not a medium to publish your website. In your articles or blog posts, there are two options available; you can publish these in HTML format. So, if you are interested in having a blog with the same appearance as a website, then this tutorial will be of great help to you. Let's get started with the steps to make a website with a blog look like a normal website. I. First, you have to create a website. I am assuming that you already have a domain. A Google Website Builder account is required to use these free templates. By using a website builder service, you can create a new website for your business and customize it. Once you have a website, you need to visit and get your Blogger ID. 2. Now, you will find different themes like classic, mosaic, minimal, and many more. Choose a theme that will look good for your website, go to the dashboard. You will find different panels like manage blog, posts, analytics, ads, and others. 4. Now, you will find a "settings" option in the manage blog panel. Click on that and then click on "Posts and pages." 5. Now, you website is ready. You can publish or schedule your posts. You can also keep a list of your posts and archives them. You can also choose whether to make your posts public or private. A Google Website Builder account is required to use these free templates. By using a website builder service, you can create a new website, you need to visit and get your Blogger ID. 2. Now, you have to select a theme for your blog. You will find different themes like classic,

#### Shadow Crack License Code & Keygen Download

"Key" the desired key to check. The default is the first key on the keyboard. For instance in order to check the following key would be entered: shift+1+1. This will check the first and second keys on the keyboard. KEYFILTER Description: The Keyfilter is used to specify a key and only check those files matching that key. For instance: Shift+F4 to only check files that match the Shift+F4 key combination. START Description: Start the application by pressing this. APPEND a key to the end of the file name. This can be used to add some space before or after the last part of a file. CHECK Description: CHECK a file. You can specify a key or the filename. GENERAL Description: This category allows you to control the behavior of the application. FILTER the files that will be checked against a key. The format of FILTER is: // DEVICE is the device you want to copy the files from. You can use "/" to match any key. FILTER is any word or phrase. This is the string that will match the keys. The default is the first key on the keyboard. TEST Description: TEST the current state of the files being checked. SHOW DESCRIPTION: SHOW the description that is specified in the config file. PROCESS DESCRIPTION: PROCESS the specified files and give you a status output. SAVE DESCRIPTION: SAVE the description: You can log certain information for each file and edit these log messages later with another version of the application. LOGD Description: The application also logs the deleted file in the event of file removal. UNDO LOG: Undo your last LOG entry. FILESIZE Description: Returns the size of the given file. This command is very helpful to 2edc1e01e8

### **Shadow Download For Windows**

Shadow synchronizes files (removes copies of duplicates) based on whether the files have changed or not, files modified more recently will be copied first. Shadow is cross platform compatible and works with various operating systems including: MS Windows 7, Vista, XP and 2000 and many flavors of Linux and Mac OS X. See also List of backup software Category: Free backup software Category: Free backup

https://techplanet.today/post/autodata-na-srpskom-download-free-besplatnorar-high-quality
https://reallygoodemails.com/icimniaso
https://tealfeed.com/filmora-idco-setup-full-exclusive1901-serial-3hwgk
https://tealfeed.com/liz-earls-days-cougar-pdfpdf-fciay
https://techplanet.today/post/recover-my-files-license-key-494-exclusive-keygen-free
https://techplanet.today/post/edius-65-serial-number-free-top-32
https://joyme.io/simpburkina
https://joyme.io/compperyorha
https://techplanet.today/post/geologiageralviktorleinzpdfdownload-work
https://techplanet.today/post/ygate-scan-software-update-link
https://techplanet.today/post/idm-915-full-crack-free-12-hot

#### What's New in the?

https://joyme.io/tavapaki

https://reallygoodemails.com/placorasumpdo

Shadow is a solution to protect data that is stored in Windows environment. This tool encrypts files using various methods. On the one hand, you can use a password to encrypt an individual file, or a complete folder or archive. The users, no matter who they are, can't access the locked data unless they have the password. With this solution, you can set a password to an individual file and it is automatically encrypted. You can also apply security settings, such as requiring a password to decrypt. In addition, you can encrypt a whole folder and it is automatically encrypted. Another feature is the AES (Advanced Encryption Standard) algorithm. You can also use the AES algorithm to encrypt files. There are different levels of security you can choose from. Description: AES encryption is based on the encryption algorithm and works on a mathematical key. By changing the key, the encrypted text can be de-encrypted and therefore decrypted. The key is generated when you use the AES algorithm, a new key will be generated and then used to encrypt your files. The strength of this encryption algorithm is, of course, dependent on the size of the generated key. TrueCrypt - TrueCrypt is a software suite that allows you to encrypt a complete drive. This means that not only the files on the drive can be encrypted, but the whole drive is encrypted as a block device, but it can be mounted. Once the drive is mounted, the volume will be automatically created and can be opened by TrueCrypt. The files can be de-encrypted and pened with no problem. FileLock - This tool is an advanced solution to protect a file on your computer. For example, you can protect a specific file, your entire hard drive or a complete folder. You can open files protected by FileLock either by the unlock code you can manually enter or automatically generated by FileLock in the unlock code you can manually enter or automatically generated by FileLock either by the unlock do devou can manually enter or automatically generated by FileLock in the unlock of the unloc

# **System Requirements:**

OS: Windows 8.1 or later, Windows 10 Windows 8.1 or later, Windows 8.1 or later, Windows 8.1 or later, Windows 10 Processor: Intel Core i5 2400 @ 2.93GHz or later Intel Core i5 2400 @ 2.93GHz or later NVIDIA GeForce GTX 760 @ 2GB or later NVIDIA GeForce GTX 760 @ 2GB or later DirectX: Version 11 or later Release Date: January 6th, 2019 February 8th, 2019 March 29th, 2019 April 23

## Related links:

https://sboc3b.p3cdn1.secureserver.net/wp-content/uploads/2022/12/nasvali.pdf?time=1670855458
https://adomemorial.com/wp-content/uploads/addbil.pdf
http://pantogo.org/wp-content/uploads/2022/12/BitComet-FLV-Player-Crack-Patch-With-Serial-Key-Free.pdf
http://www.sweethomeslondon.com/?p=174439
https://asu-bali.jp/wp-content/uploads/2022/12/Pristy-Tools-Digital-Clock-.pdf
http://hackerbytes.net/wp-content/uploads/2022/12/nahella.pdf
https://www.wir-in-leutkirch.de/spearian-for-excel-crack-for-windows/
https://www.german-aerospace.de/2022/12/12/altova-diffdog-free-registration-code-free/
http://agrit.net/2022/12/save-file-search-results-software-crack-activation-code-with-keygen-free-download/
https://www.chandabags.com/fire-client-crack/